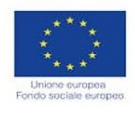

Verificare il decreto di approvazione dell'Avviso Pubblico contenente il riferimento alla fonte di finanziamento e

Verificare la corretta pubblicazione sul BURC del decreto

all'obiettivo specifico

Verificare l'atto di nomina del RUP

di approvazione dell'Avviso Pubblico

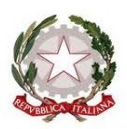

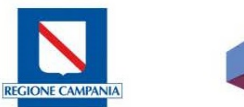

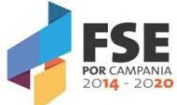

## REGIONE CAMPANIA PO FSE 2014/2020

Check list di controllo operazioni

Attività di Formazione attuate in opzione di semplificazione dei costi

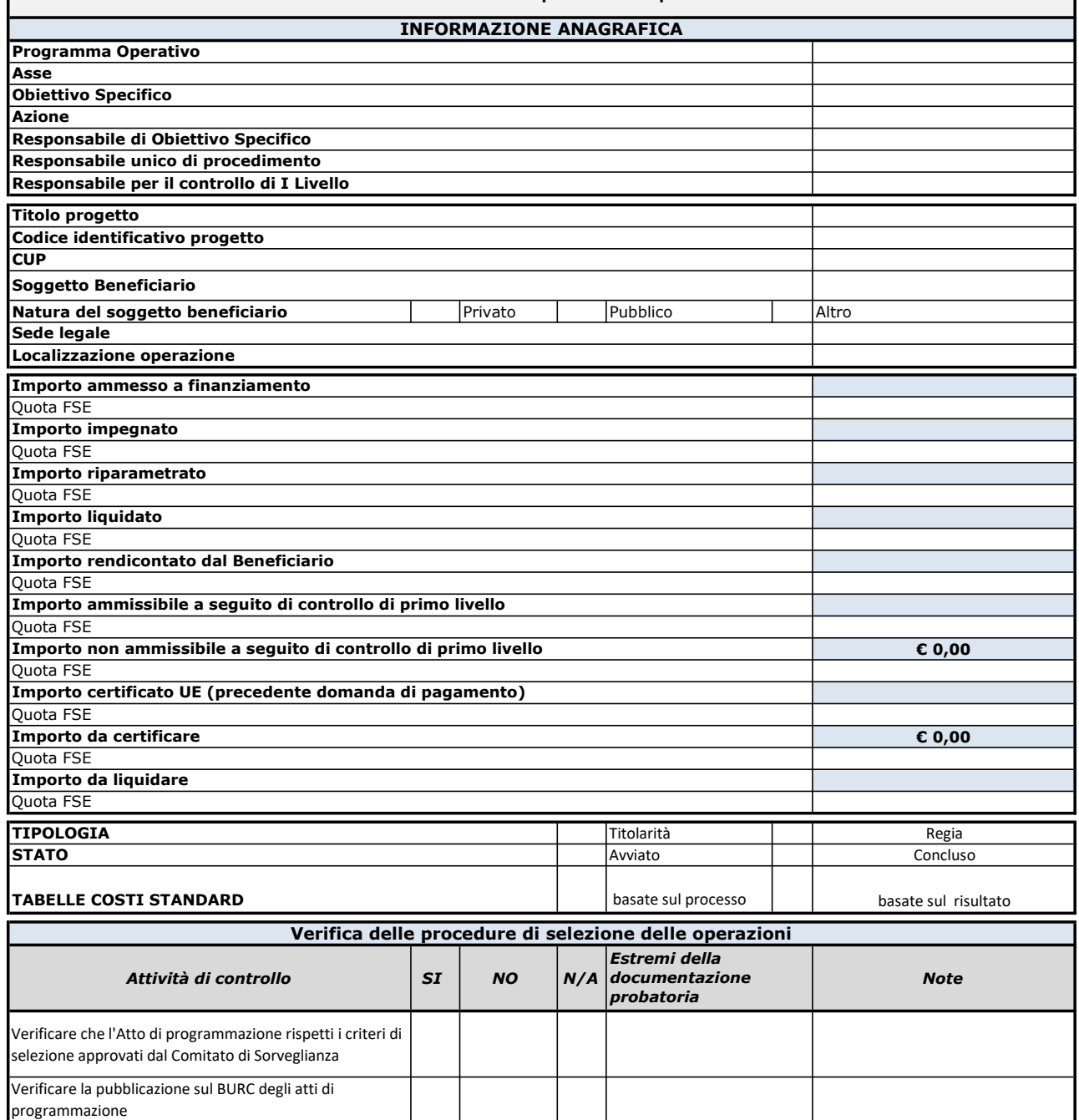

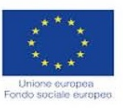

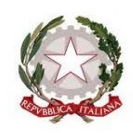

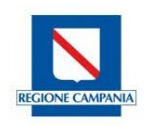

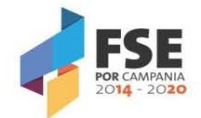

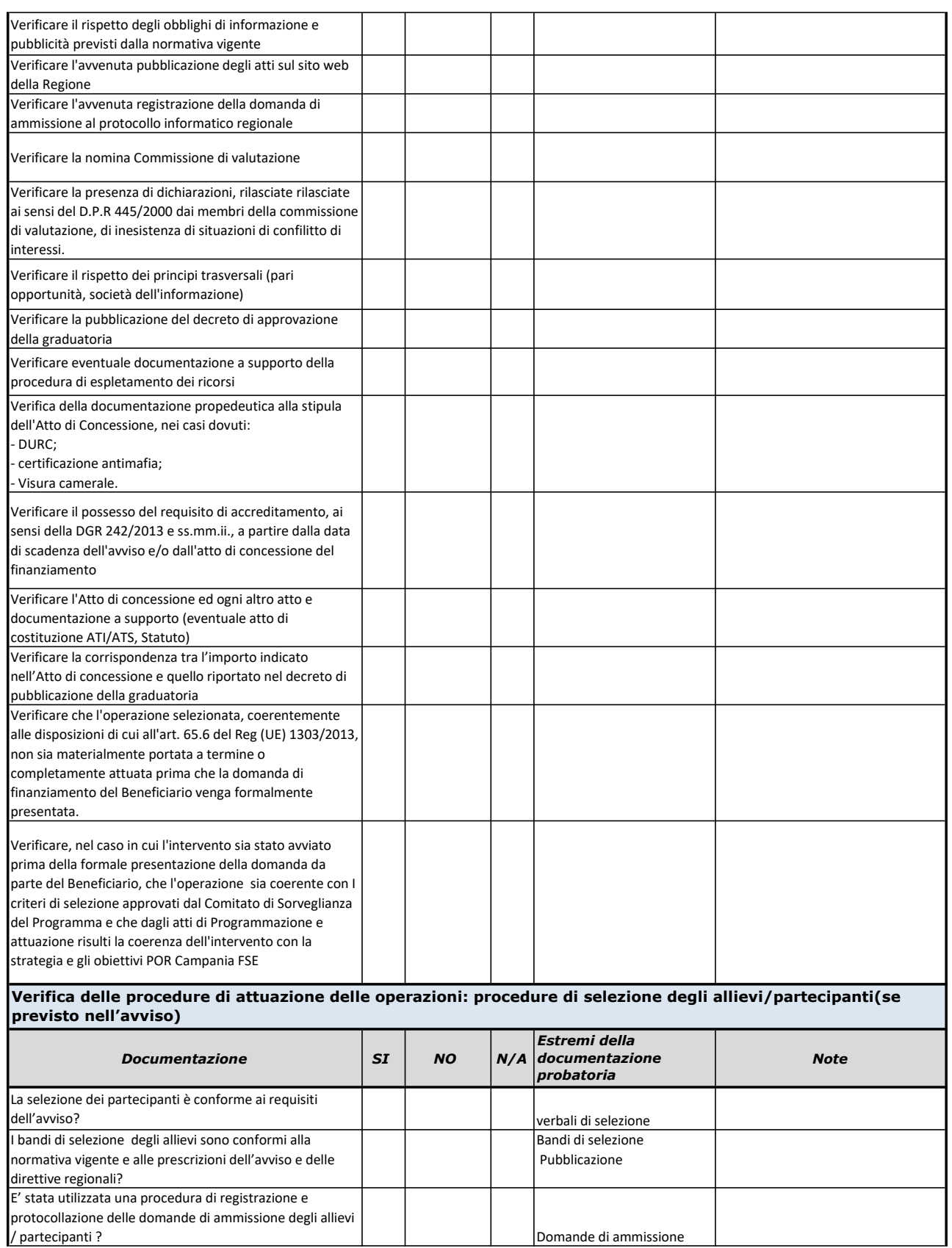

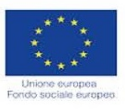

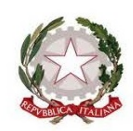

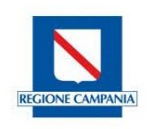

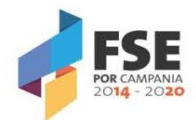

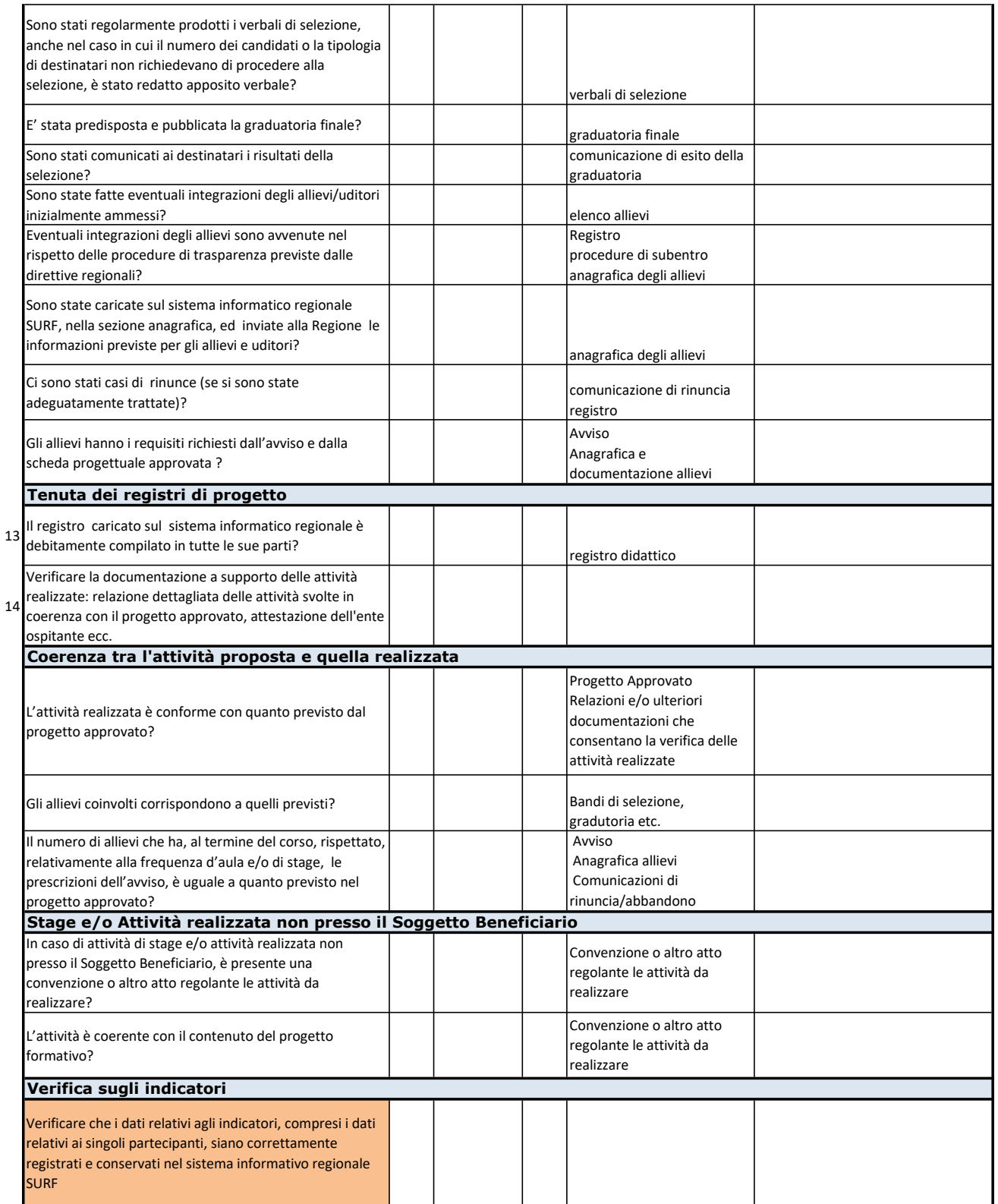

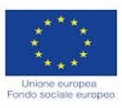

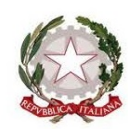

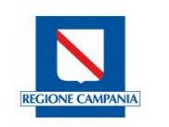

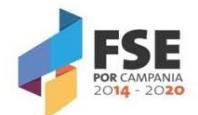

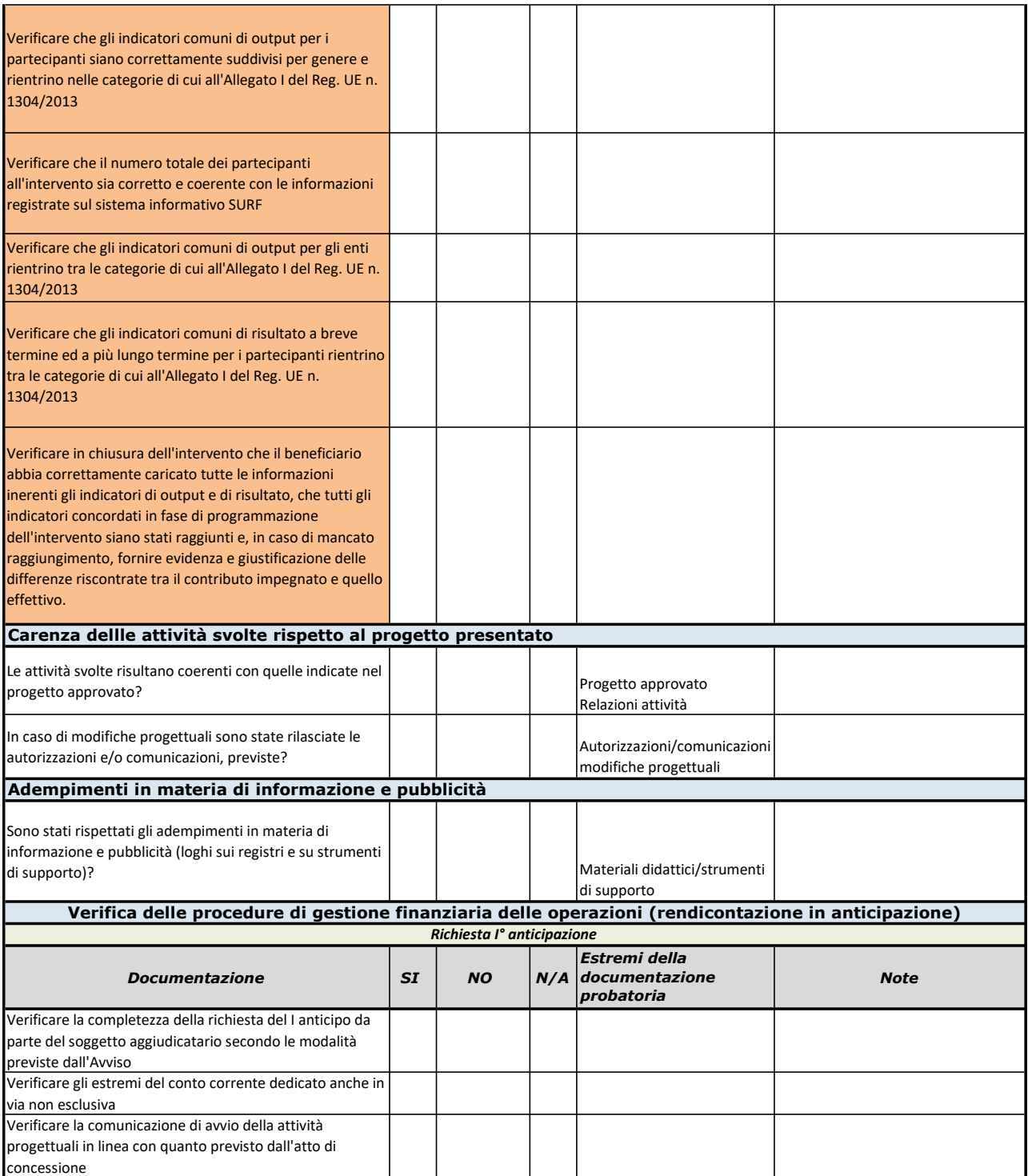

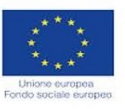

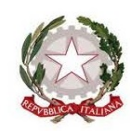

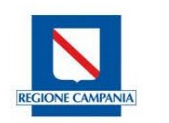

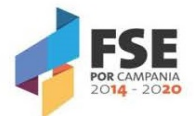

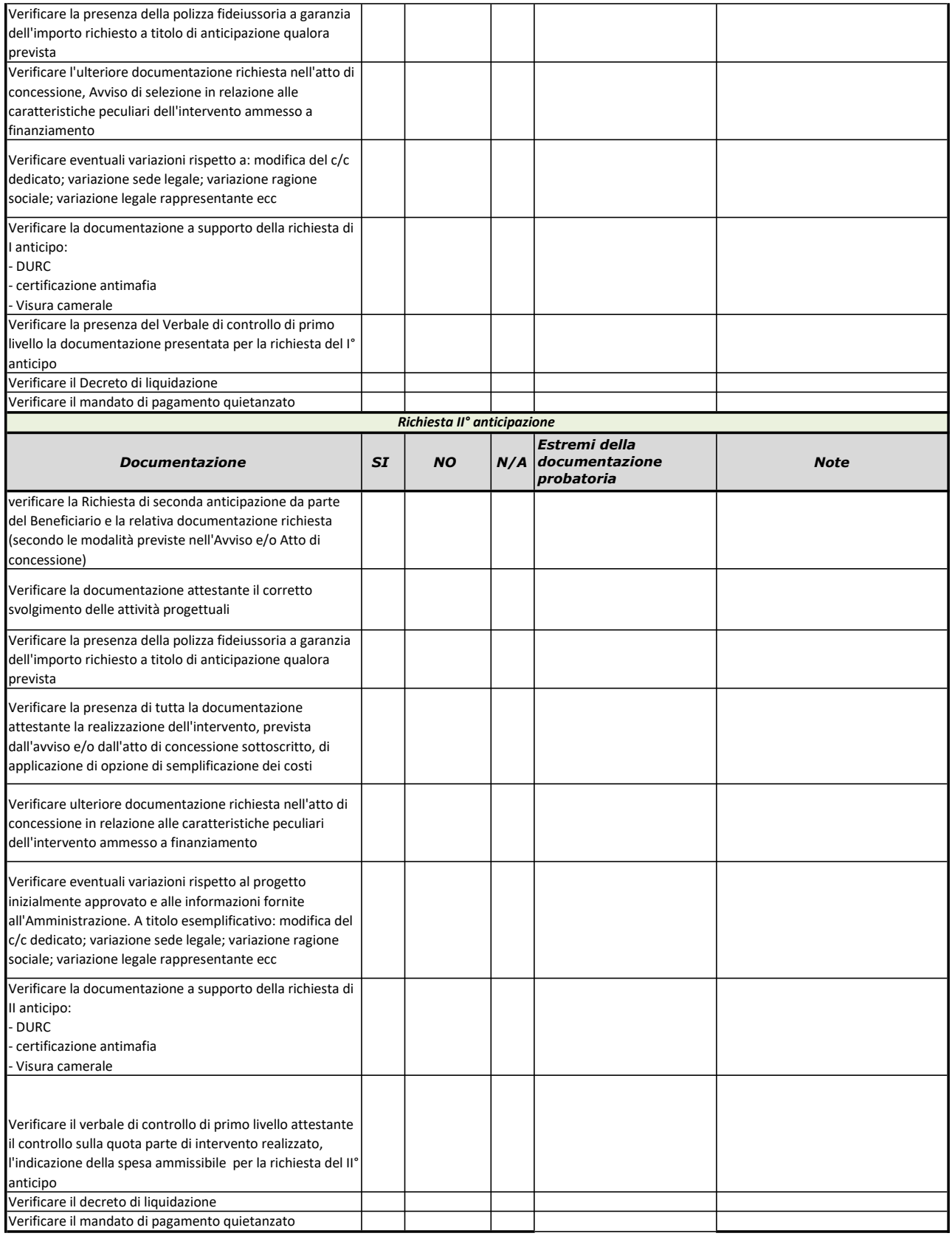

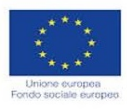

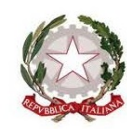

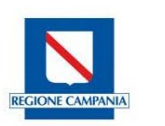

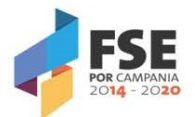

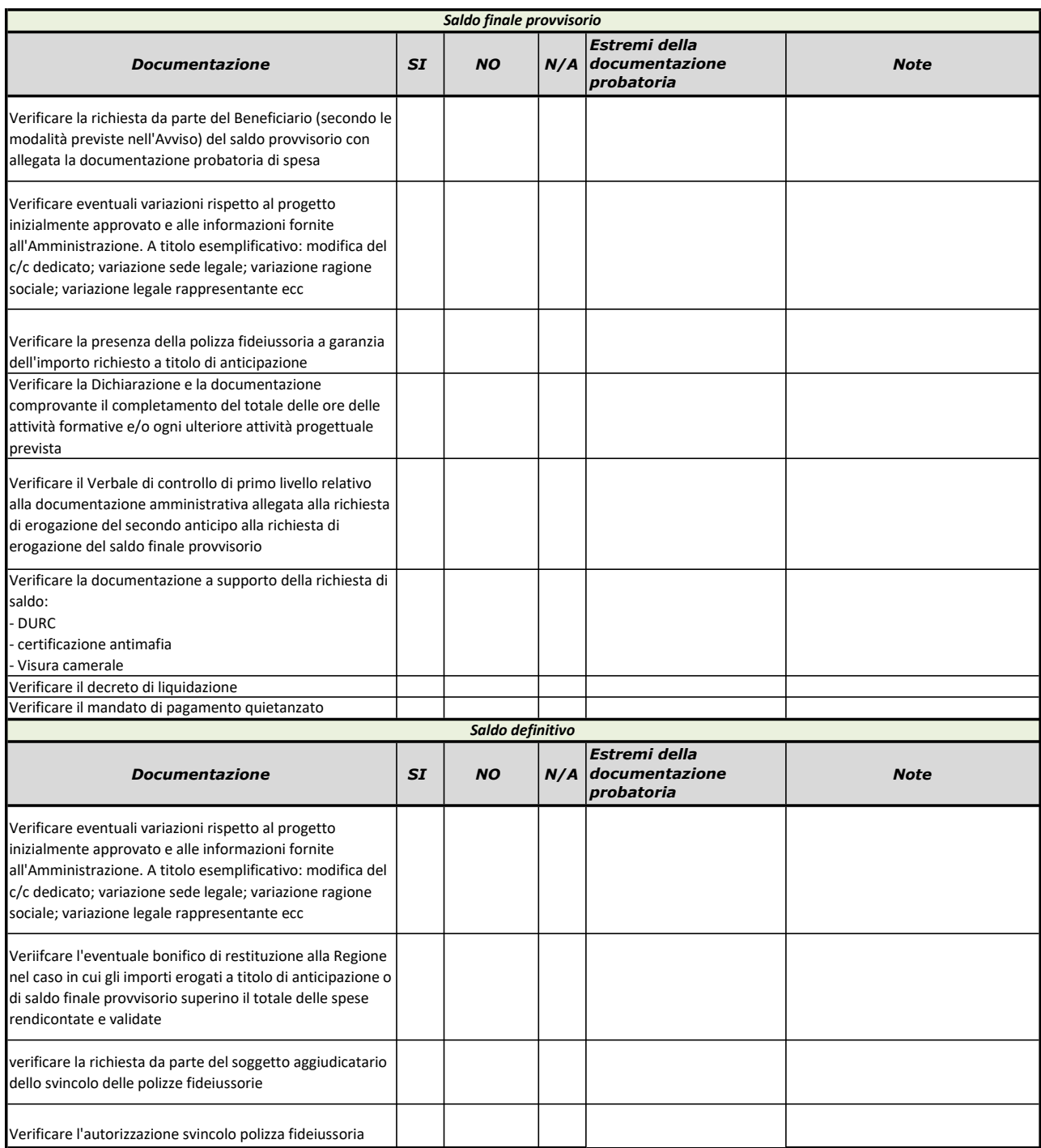

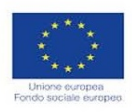

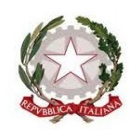

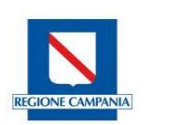

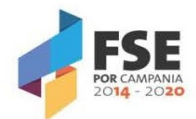

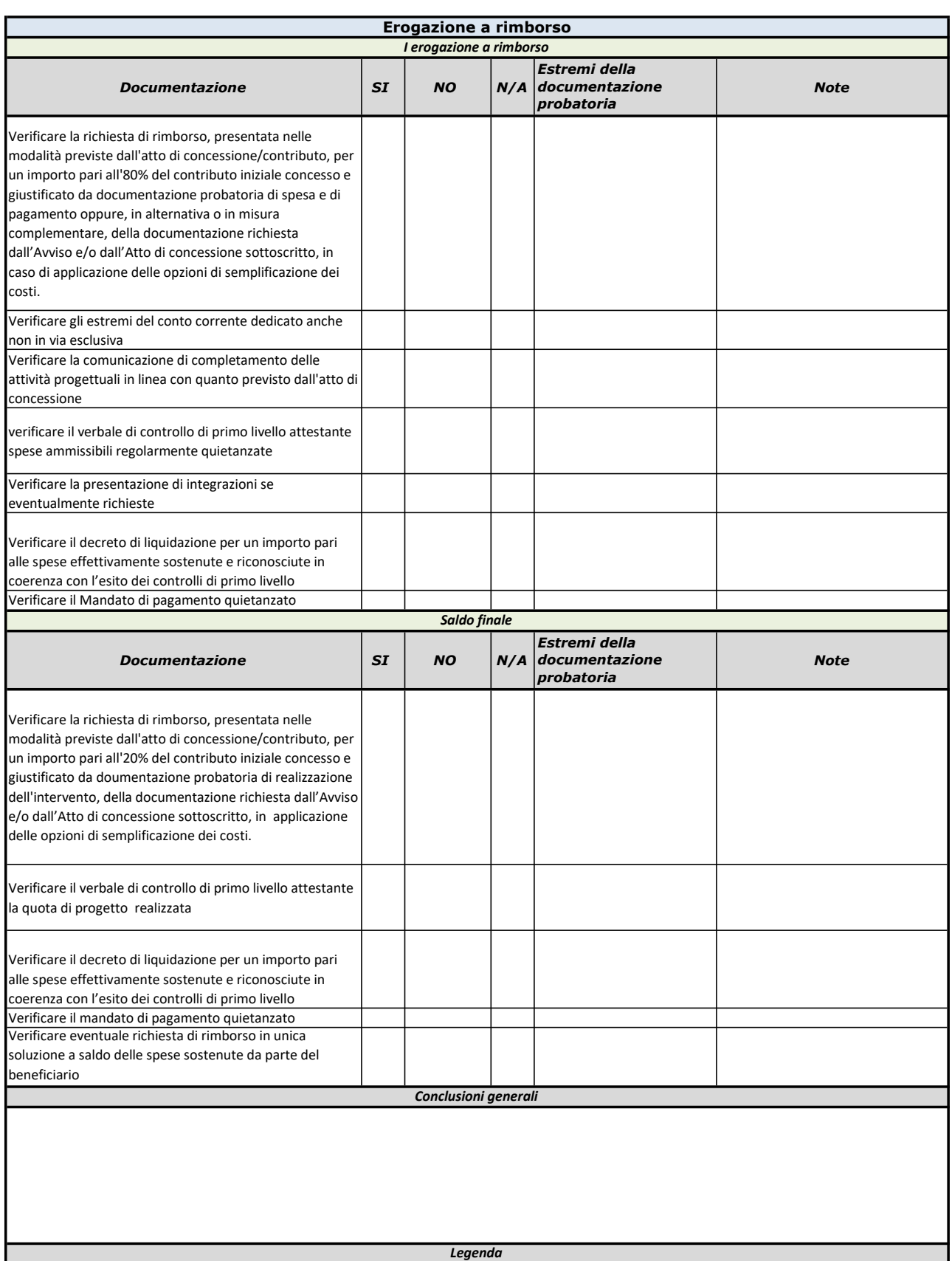

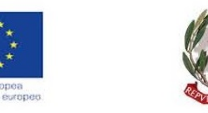

Firma del controllore

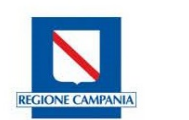

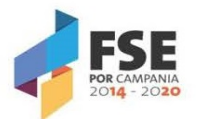

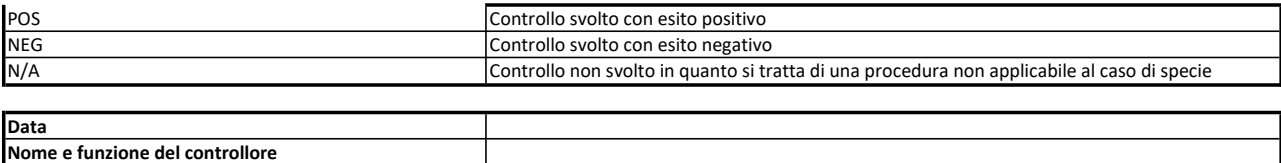

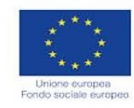

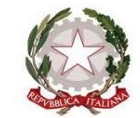

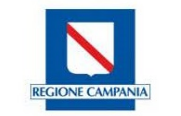

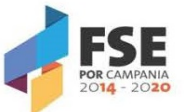

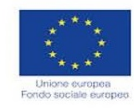

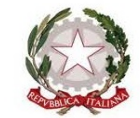

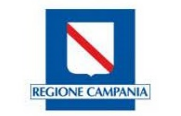

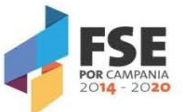

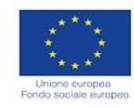

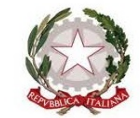

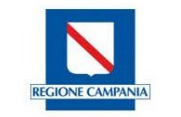

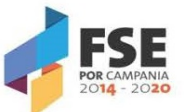

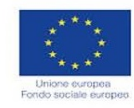

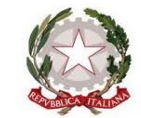

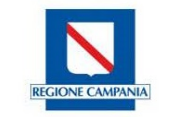

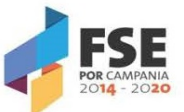

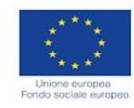

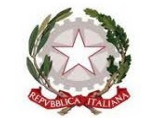

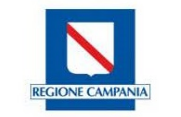

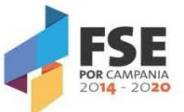

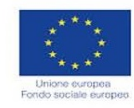

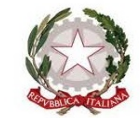

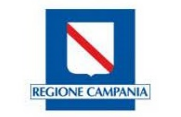

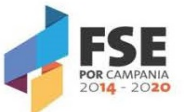

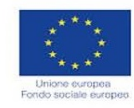

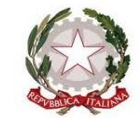

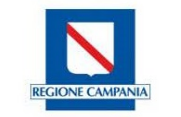

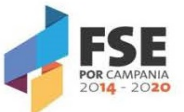

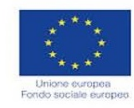

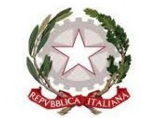

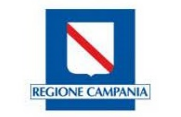

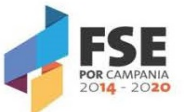

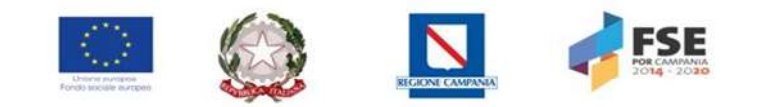

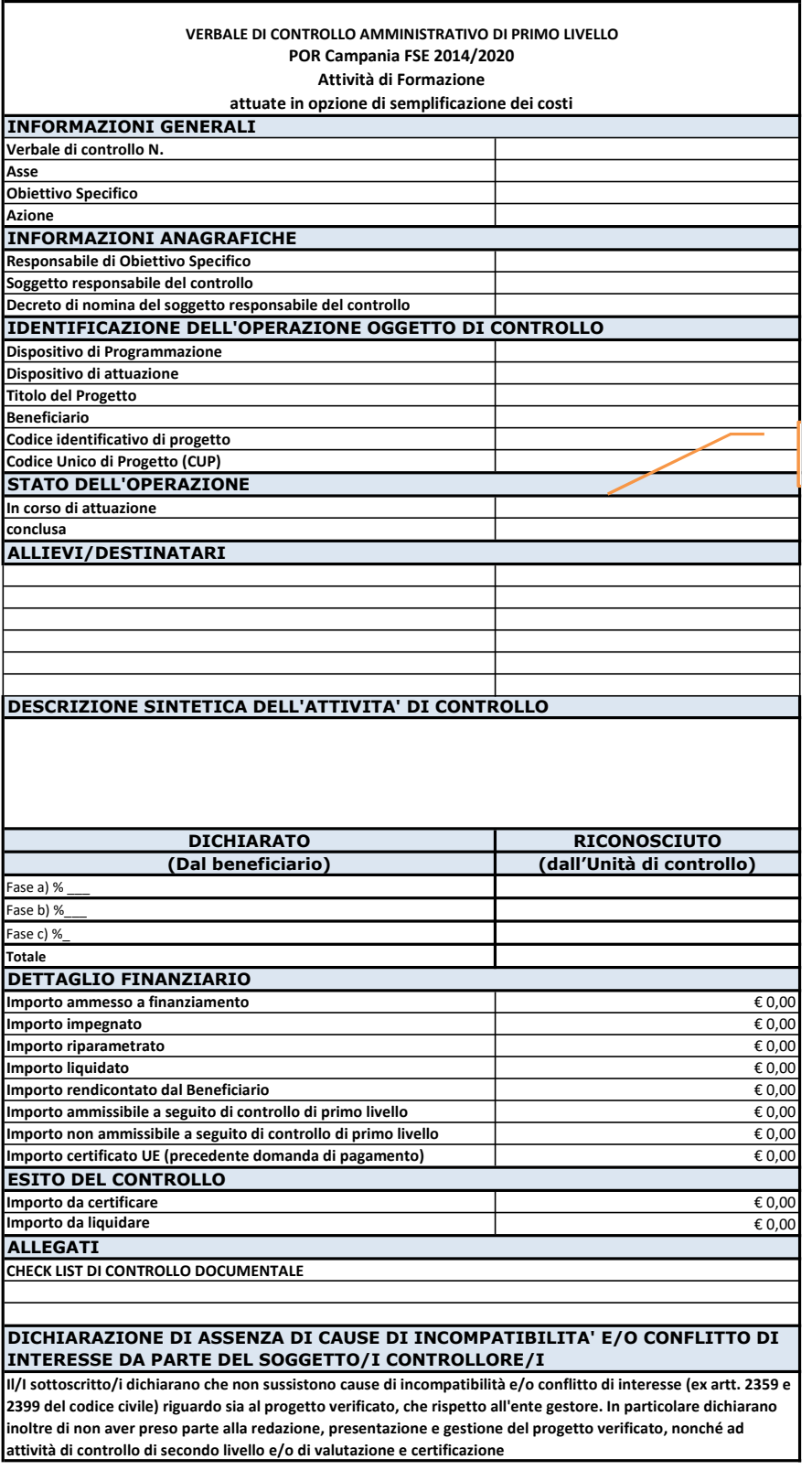

Data Firma del soggetto controllore/i